# fastjet

**Aryan Roy** 

Apr 08, 2022

# **TUTORIAL**

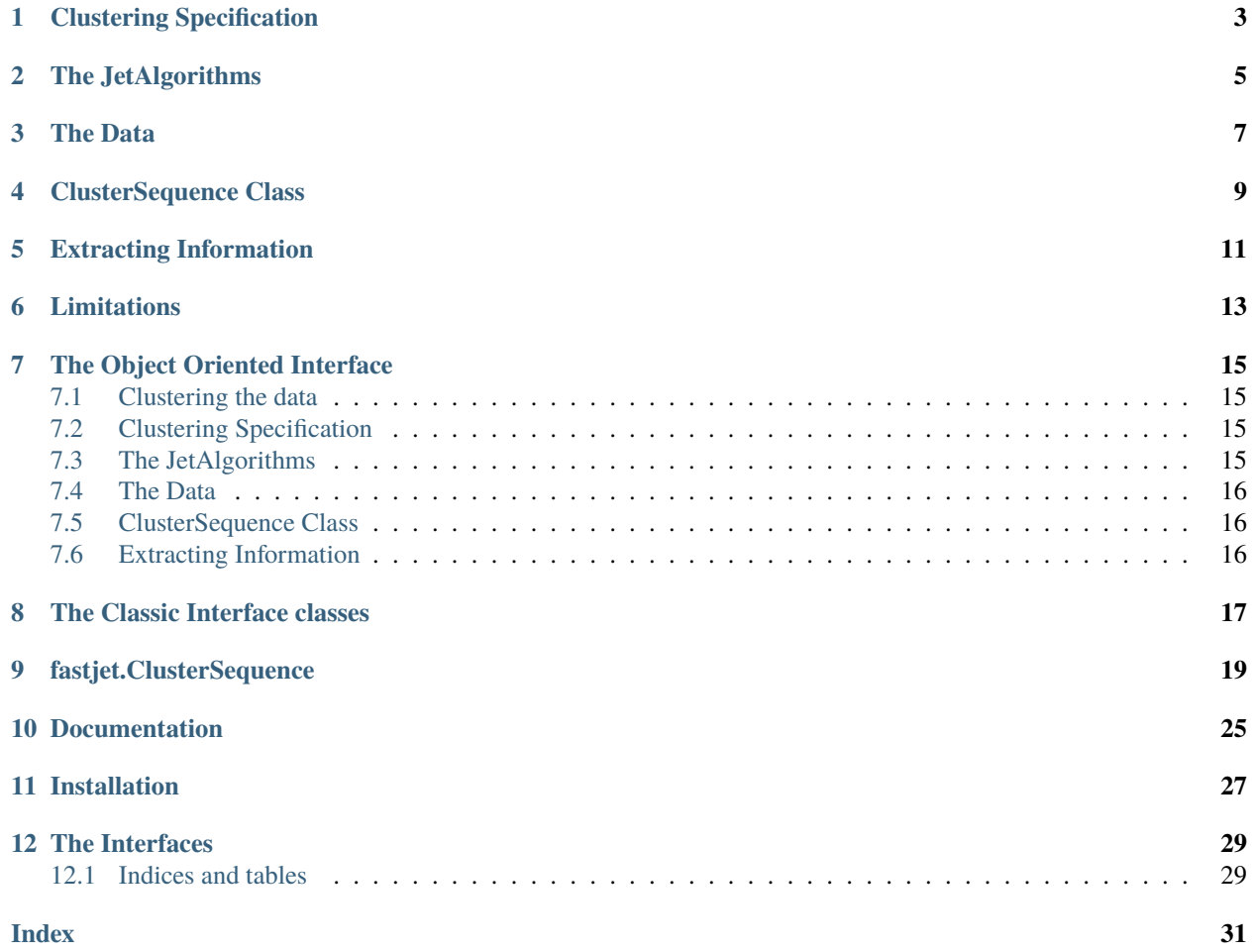

The tutorial on this page describes how the user can use [Awkward Arrays](https://awkward-array.org/quickstart.html) to perform clustering on the particle data.

### **ONE**

# **CLUSTERING SPECIFICATION**

<span id="page-6-0"></span>The fastjet library has some clases specifically made to provide the different parameters for clustering. This includes the following classes :

- [JetDefinition](http://fastjet.fr/repo/doxygen-3.4.0/classfastjet_1_1JetDefinition.html)
- [AreaDefinition](http://fastjet.fr/repo/doxygen-3.4.0/classfastjet_1_1AreaDefinition.html)
- [RangeDefinition](http://fastjet.fr/repo/doxygen-3.4.0/classfastjet_1_1RangeDefinition.html)

For example, the JetDefinition class can be instantiated in the following way:

```
import fastjet
jetdef = fastjet.JetDefinition(fastjet.antikt_algorithm, 0.6)
```
The JetDefinition class takes varied number of arguments, the first argument is always the type of algorithm, the number of rest of the arguments depends on how many parameters the given algorithm requires.

### **THE JETALGORITHMS**

<span id="page-8-0"></span>The JetDefinition class takes [JetAlgorithms](http://fastjet.fr/repo/doxygen-3.4.0/namespacefastjet.html#a6377b557cbb936d4046d2aa936170dc0) as arguments. In the above example we have chosen the Anti-kt algorithm. The list of algorithms is as following:

- ee\_genkt\_algorithm : The e+e- genkt algorithm (R > 2 and p=1 gives ee\_kt)
- ee\_kt\_algorithm : The e+e- kt algorithm
- genkt\_algorithm : Like the k\_t but with distance measures dij = min(kti^{2p},ktj^{2p}) Delta R\_{ij}^2 / R^2  $diB = 1/kti^{\alpha}$ {2p} where p = extra\_param()
- kt\_algorithm : The longitudinally invariant kt algorithm
- cambridge\_for\_passive\_algorithm : A version of cambridge with a special distance measure for particles whose pt is < extra\_param(); This is not usually intended for end users, but is instead automatically selected when requesting a passive Cambridge area.
- cambridge\_algorithm : The longitudinally invariant variant of the cambridge algorithm (aka Aachen algoithm).
- antikt\_algorithm : Like the k\_t but with distance measures dij = min( $1/kti^2$ , $1/kti^2$ ) Delta R\_{ij}^2 / R^2  $diB = 1/kti^2$
- There are other algorithms mentioned do not work.

### **THREE**

# **THE DATA**

<span id="page-10-0"></span>The input data for the Multi-event interface has to be an Awkward Array. One such example is as follows:

```
>>> import awkward as ak
>>> array = ak.Array(
... [
... {"px": 1.2, "py": 3.2, "pz": 5.4, "E": 2.5, "ex": 0.78},
... {"px": 32.2, "py": 64.21, "pz": 543.34, "E": 24.12, "ex": 0.35},
... {"px": 32.45, "py": 63.21, "pz": 543.14, "E": 24.56, "ex": 0.0},
... ],
... )
```
The Awkward Array here is a Record Array of Lorentz Vectors.

**Note:** The inputs can be provided in more Awkward Array formats than described here.

**FOUR**

# **CLUSTERSEQUENCE CLASS**

<span id="page-12-0"></span>After defining the JetDefinition class, the user can provide this instance to the ClusterSequence class as an argument, along with the input data to perform the clustering:

```
>>> cluster = fastjet.ClusterSequence(array, jetdef)
   <fastjet._pyjet.AwkwardClusterSequence object at 0x7f1413120a90>
```
**FIVE**

# **EXTRACTING INFORMATION**

<span id="page-14-0"></span>Any output that has to be an Array will be an Awkward Array in the array oriented interface. For example:

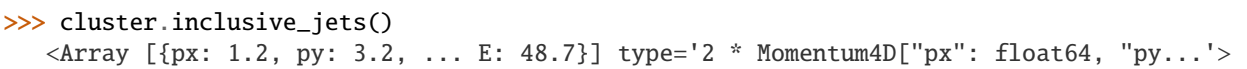

**SIX**

# **LIMITATIONS**

<span id="page-16-0"></span>The Awkward Array interface is only available for the fastjet.ClusterSequence class. The Awkward Array functionality is likely to be expanded to other classes in the future.

**SEVEN**

### **THE OBJECT ORIENTED INTERFACE**

### <span id="page-18-1"></span><span id="page-18-0"></span>**7.1 Clustering the data**

The fastjet library provides many options for the user to perform clustering on HEP data. The library has been designed keeping in mind the different requirements of users. The basic clustering process is described below.

### <span id="page-18-2"></span>**7.2 Clustering Specification**

The fastjet library has some clases specifically made to provide the different parameters for clustering. This includes the following classes :

- [JetDefinition](http://fastjet.fr/repo/doxygen-3.4.0/classfastjet_1_1JetDefinition.html)
- [AreaDefinition](http://fastjet.fr/repo/doxygen-3.4.0/classfastjet_1_1AreaDefinition.html)
- [RangeDefinition](http://fastjet.fr/repo/doxygen-3.4.0/classfastjet_1_1RangeDefinition.html)

For example, the JetDefinition class can be instantiated in the following way:

```
import fastjet
jetdef = fastjet.JetDefinition(fastjet.antikt_algorithm, 0.6)
```
The JetDefinition class takes varied number of arguments, the first argument is always the type of algorithm, the number of rest of the arguments depends on how many parameters the given algorithm requires.

### <span id="page-18-3"></span>**7.3 The JetAlgorithms**

The JetDefinition class takes [JetAlgorithms](http://fastjet.fr/repo/doxygen-3.4.0/namespacefastjet.html#a6377b557cbb936d4046d2aa936170dc0) as arguments. In the above example we have chosen the Anti-kt algorithm. The list of algorithms is as following:

- ee\_genkt\_algorithm: The e+e-genkt algorithm  $(R > 2$  and  $p=1$  gives ee\_kt)
- ee\_kt\_algorithm : The e+e- kt algorithm
- genkt\_algorithm : Like the k\_t but with distance measures dij = min(kti^{2p},ktj^{2p}) Delta R\_{ij}^2 / R^2  $diB = 1/kti^{\alpha}$ {2p} where p = extra\_param()
- kt\_algorithm : The longitudinally invariant kt algorithm
- cambridge\_for\_passive\_algorithm : A version of cambridge with a special distance measure for particles whose pt is < extra param(); This is not usually intended for end users, but is instead automatically selected when requesting a passive Cambridge area.
- cambridge\_algorithm : The longitudinally invariant variant of the cambridge algorithm (aka Aachen algoithm).
- antikt\_algorithm : Like the k\_t but with distance measures dij = min(1/kti^2,1/ktj^2) Delta R\_{ij}^2 / R^2  $diB = 1/kti^2$
- There are other algorithms mentioned in the link that do not work.

### <span id="page-19-0"></span>**7.4 The Data**

The input for the classic interface is a list of PseudoJets. To use the classic interface here's what the data should look like (This is a single event interface, one function call can only process one event):

```
>>> array = [fastjet.PseudoJet(1.1, 1.2, 1.3, 1.4),
... fastjet.PseudoJet(2.1,2.2,2.3,2.4),
... fastjet.PseudoJet(3.1,3.2,3.3,3.4)]
```
### <span id="page-19-1"></span>**7.5 ClusterSequence Class**

After defining the JetDefinition class, the user can provide this instance to the ClusterSequence class as an argument, along with the input data to perform the clustering:

```
fastjet.ClusterSequence(inputs, jetdef)
```
# <span id="page-19-2"></span>**7.6 Extracting Information**

Any output that has to be an Array will be a list of PseudoJets if it's particle data. For example:

```
>>> inc_jets = cluster.inclusive_jets()
>>> for elem in inc_jets:
... print("px:", elem.px(),"py:", elem.py(),"pz:", elem.pz(),"E:", elem.E(),)
px: 6.300000000000001 py: 6.6000000000000005 pz: 6.8999999999999995 E: 7.199999999999999
```
### **EIGHT**

# **THE CLASSIC INTERFACE CLASSES**

<span id="page-20-0"></span>The documentation for the C++ Fastjet covers all the classes in fastjet. The python classes of the classic interface behave exactly like they do in C++, therefore we are providing a link to the respective doxygen pages:

- [PseudoJet](http://fastjet.fr/repo/doxygen-3.4.0/classfastjet_1_1PseudoJet.html)
- [JetDefinition](http://fastjet.fr/repo/doxygen-3.4.0/classfastjet_1_1JetDefinition.html)
- [ClusterSequenceArea](http://fastjet.fr/repo/doxygen-3.4.0/classfastjet_1_1ClusterSequence.html)
- [AreaDefinition](http://fastjet.fr/repo/doxygen-3.4.0/classfastjet_1_1AreaDefinition.html)
- [Every Other C++ Class \(Almost all available through the classic interface\)](http://fastjet.fr/repo/doxygen-3.4.0/annotated.html)

### **NINE**

### **FASTJET.CLUSTERSEQUENCE**

#### <span id="page-22-1"></span><span id="page-22-0"></span>class fastjet.ClusterSequence(*data*, *jetdef* )

The base class for all clustering.

#### **Parameters**

- data (awkward.highlevel.Array) The data for clustering.
- jetdef (fastjet.\_swig.JetDefinition) The JetDefinition for clustering specification.

#### $Q()$

Returns the sum of all energies in the event (relevant mainly for e+e-)

#### **Parameters** None –

**Returns** Returns an Awkward Array of the same type as the input.

**Return type** awkward.highlevel.Array

### $Q2()$

Return Q()^2

**Parameters** None –

**Returns** Returns an Awkward Array of the same type as the input.

**Return type** awkward.highlevel.Array

#### childless\_pseudojets()

Return the list of pseudojets in the ClusterSequence that do not have children (and are not among the inclusive jets).

#### **Parameters** None –

**Returns** Returns an Awkward Array of the same type as the input.

**Return type** awkward.highlevel.Array

#### constituent\_index(*min\_pt=0*)

Returns the index of the constituent of each Jet.

**Parameters**  $min\_pt$  (*float*) – The minimum value of the pt for the inclusive jets.

**Returns** Returns an Awkward Array of the same type as the input.

**Return type** awkward.highlevel.Array

#### <span id="page-23-0"></span>constituents(*min\_pt=0*)

Returns the particles that make up each Jet.

**Parameters**  $min\_pt$  (*float*) – The minimum value of the pt for the inclusive jets.

**Returns** Returns an Awkward Array of the same type as the input.

**Return type** awkward.highlevel.Array

#### exclusive\_dmerge(*njets=10*)

Returns the dmin corresponding to the recombination that went from n+1 to n jets.

**Parameters n\_jets** (int) – The number of jets it was clustered to.

**Returns** Returns an Awkward Array of the same type as the input.

**Return type** awkward.highlevel.Array

#### exclusive\_dmerge\_max(*njets=10*)

Returns the maximum of the dmin encountered during all recombinations up to the one that led to an n-jet final state.

**Parameters n\_jets** (int) – The number of jets it was clustered to.

**Returns** Returns an Awkward Array of the same type as the input.

**Return type** awkward.highlevel.Array

#### exclusive\_jets(*n\_jets=- 1*, *dcut=- 1*)

Returns the exclusive jets after clustering in the same format as the input awkward array. Either takes njets or dcut as argument.

#### **Parameters**

- **n\_jets**  $(int)$  The number of jets it was clustered to.
- dcut  $(fload)$  The dcut for the result.

**Returns** Returns an Awkward Array of the same type as the input.

**Return type** awkward.highlevel.Array

#### exclusive\_jets\_ycut(*ycut=- 1*)

Returns the exclusive jets after clustering in the same format as the input awkward array.

**Parameters** ycut (*float*) – The dcut for the result.

**Returns** Returns an Awkward Array of the same type as the input.

**Return type** awkward.highlevel.Array

#### exclusive\_subdmerge(*data*, *nsub=0*)

Returns the dij that was present in the merging nsub+1 -> nsub subjets inside this jet.

#### **Parameters**

- data (awkward.highlevel.Array) An Awkward Array containing the Jets.
- **n\_sub**  $(int)$  The number of subjets.

**Returns** Returns an Awkward Array of the same type as the input.

**Return type** awkward.highlevel.Array

#### <span id="page-24-0"></span>exclusive\_subdmerge\_max(*data*, *nsub=0*)

Returns the maximum dij that occurred in the whole event at the stage that the nsub+1  $\rightarrow$  nsub merge of subjets occurred inside this jet.

#### **Parameters**

- data (awkward.highlevel.Array) An Awkward Array containing the Jets.
- $n\_sub(int)$  The number of subjets.

**Returns** Returns an Awkward Array of the same type as the input.

**Return type** awkward.highlevel.Array

#### exclusive\_subjets(*data*, *dcut=- 1*, *nsub=- 1*)

Returns an Awkward Array of all subjets of the current jet (in the sense of the exclusive algorithm) that would be obtained when running the algorithm with the given dcut.

#### **Parameters**

- data (awkward.highlevel.Array) An Array containing the Jets.
- dcut  $(fload)$  The dcut for the result.
- $n\_sub(int)$  The number of subjets.

**Returns** Returns an Awkward Array of the same type as the input.

**Return type** awkward.highlevel.Array

#### exclusive\_subjets\_up\_to(*data*, *nsub=0*)

Returns the list of subjets obtained by unclustering the supplied jet down to nsub subjets (or all constituents if there are fewer than nsub).

#### **Parameters**

- data (awkward.highlevel.Array) An Awkward Array containing the Jets.
- $n\_sub(int)$  The number of subjets.

**Returns** Returns an Awkward Array of the same type as the input.

**Return type** awkward.highlevel.Array

#### exclusive\_ymerge(*njets=10*)

Returns the ymin corresponding to the recombination that went from n+1 to n jets.

**Parameters n\_jets** (int) – The number of jets it was clustered to.

**Returns** Returns an Awkward Array of the same type as the input.

**Return type** awkward.highlevel.Array

#### exclusive\_ymerge\_max(*njets=10*)

Same as exclusive\_dmerge\_max, but normalised to squared total energy.

**Parameters n\_jets** (int) – The number of jets it was clustered to.

**Returns** Returns an Awkward Array of the same type as the input.

**Return type** awkward.highlevel.Array

#### get\_child(*data*)

If the jet has parents in the clustering, it returns them.

Parameters data (awkward.highlevel.Array) – An Array containing the Jets.

<span id="page-25-0"></span>**Returns** Returns an Awkward Array of the same type as the input.

**Return type** awkward.highlevel.Array

- get\_parents(*data*)
	- If the jet has parents in the clustering, it returns them.

Parameters data (awkward.highlevel.Array) – An Array containing the Jets.

**Returns** Returns an Awkward Array of the same type as the input.

**Return type** awkward.highlevel.Array

#### has\_child(*data*)

If the jet has children in the clustering, it returns true.

Parameters data (awkward.highlevel.Array) – An Array containing the Jets.

**Returns** Returns an Awkward Array of the same type as the input.

**Return type** awkward.highlevel.Array

#### has\_parents(*data*)

if the jet has parents in the clustering, it returns true.

**Parameters data** (awkward.highlevel.Array) – An Array containing the Jets.

**Returns** Returns an Awkward Array of the same type as the input.

**Return type** awkward.highlevel.Array

#### inclusive\_jets(*min\_pt=0*)

Returns the inclusive jets after clustering in the same format as the input awkward array

**Parameters**  $min\_pt$  (*float*) – The minimum value of the pt for the inclusive jets.

**Returns** Returns an Awkward Array of the same type as the input containting inclusive jets.

**Return type** awkward.highlevel.Array

#### jet\_def()

Returns the Jet Definition Object associated with the instance

#### **Parameters** None –

**Returns** Returns the jetdefinition stored as an attribute.

**Return type** JetDefinition

#### jet\_scale\_for\_algorithm(*data*)

Returns the scale associated with a jet as required for this clustering algorithm  $(kt^2)$  for the kt-algorithm, 1 for the Cambridge algorithm).

Parameters data (awkward.highlevel.Array) – An Array containing the Jets.

**Returns** Returns an Awkward Array of the same type as the input.

**Return type** awkward.highlevel.Array

#### jets()

Allows the user to access the internally stored \_jets() array, which contains both the initial particles and the various intermediate and final stages of recombination.

#### **Parameters** none –

**Returns** Returns an Awkward Array of the same type as the input.

#### **Return type** awkward.highlevel.Array

#### <span id="page-26-0"></span>n\_exclusive\_jets(*dcut=0*)

Returns the number of jets (in the sense of the exclusive algorithm) that would be obtained when running the algorithm with the given dcut.

**Parameters dcut** (*float*) – The dcut for the result.

**Returns** Returns an Awkward Array of the same type as the input.

**Return type** awkward.highlevel.Array

#### n\_exclusive\_subjets(*data*, *dcut=0*)

Returns the size of exclusive\_subjets $(...);$  still n ln n with same coefficient, but marginally more efficient than manually taking len(exclusive\_subjets)

#### **Parameters**

- data (awkward.highlevel.Array) An Array containing the Jets.
- dcut  $(f$ *loat* $) The dcut for the result.$

**Returns** Returns an Awkward Array of the same type as the input.

**Return type** awkward.highlevel.Array

#### n\_particles()

Returns the number of particles that were provided to the clustering algorithm.

#### **Parameters** None –

**Returns** Returns an Awkward Array of the same type as the input.

**Return type** awkward.highlevel.Array

#### unclustered\_particles()

Returns the unclustered particles after clustering in the same format as the input awkward array

#### **Parameters** None –

**Returns** Returns an Awkward Array of the same type as the input contating the unclustered particles.

**Return type** awkward.highlevel.Array

#### unique\_history\_order()

Routine that returns an order in which to read the history such that clusterings that lead to identical jet compositions but different histories (because of degeneracies in the clustering order) will have matching constituents for each matching entry in the unique\_history\_order.

#### **Parameters** None –

**Returns** Returns an Awkward Array of the same type as the input.

**Return type** awkward.highlevel.Array

Fastjet is a library for performing Jet-Finding *within* the Scikit-HEP ecosystem. The library includes the classic interface, and a new interface built to perform clustering on multi-event Awkward Array objects.

**Note:** Any questions about the C++ library, the jet finding algorithms, etc. should be directed to [fastjet.fr.](http://fastjet.fr) This page is meant to document the Python interfaces.

**TEN**

# **DOCUMENTATION**

- <span id="page-28-0"></span>• Python interface - This site.
- [GitHub](https://github.com/scikit-hep/fastjet/)

### **ELEVEN**

# **INSTALLATION**

<span id="page-30-0"></span>fastjet can be installed from [pypi](https://pypi.org/project/fastjet/) using pip:

pip install fastjet

Most users will get a precompiled binary (wheel) for your operating system and Python version. If not, the above attempts to compile from source.

### **TWELVE**

# **THE INTERFACES**

<span id="page-32-0"></span>The fastjet library provides many options for the user to perform clustering on HEP data. The library has been designed keeping in mind the different requirements of users.

The fastjet library contains two interfaces within:

- **The Awkward interface**
- **The Classic interface**

The Awkward interface is the new interface made to handle multi-event data, whereas the classic interface is the same as the [C++ library,](http://fastjet.fr/) designed to handle the data in a particle-at-a-time fashion. The tutorials are divided into two to explain how each of the interfaces work. Please take a look at the tutorial section to get started.

### <span id="page-32-1"></span>**12.1 Indices and tables**

- genindex
- modindex
- search

### **INDEX**

# <span id="page-34-0"></span>C

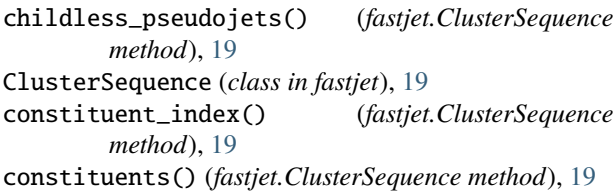

# E

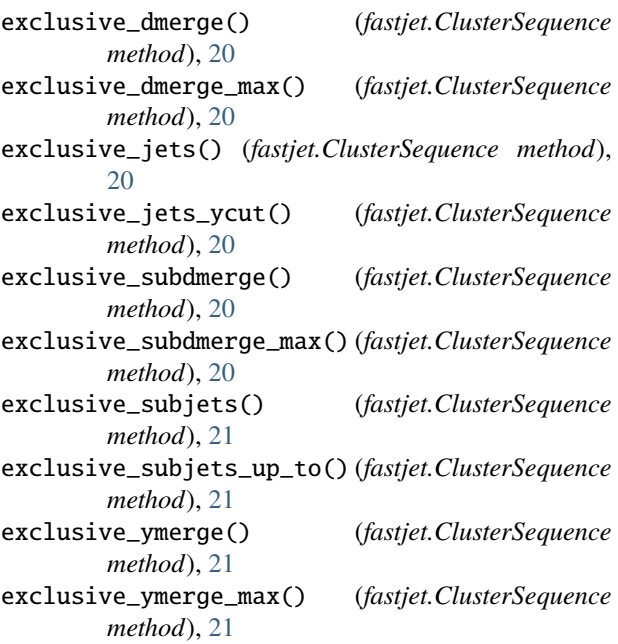

# G

get\_child() (*fastjet.ClusterSequence method*), [21](#page-24-0) get\_parents() (*fastjet.ClusterSequence method*), [22](#page-25-0)

### H

has\_child() (*fastjet.ClusterSequence method*), [22](#page-25-0) has\_parents() (*fastjet.ClusterSequence method*), [22](#page-25-0)

### I

inclusive\_jets() (*fastjet.ClusterSequence method*), [22](#page-25-0)

### J

jet\_def() (*fastjet.ClusterSequence method*), [22](#page-25-0) jet\_scale\_for\_algorithm() (*fastjet.ClusterSequence method*), [22](#page-25-0) jets() (*fastjet.ClusterSequence method*), [22](#page-25-0)

### N

n\_exclusive\_jets() (*fastjet.ClusterSequence method*), [23](#page-26-0) n\_exclusive\_subjets() (*fastjet.ClusterSequence method*), [23](#page-26-0) n\_particles() (*fastjet.ClusterSequence method*), [23](#page-26-0)

### Q

Q() (*fastjet.ClusterSequence method*), [19](#page-22-1) Q2() (*fastjet.ClusterSequence method*), [19](#page-22-1)

### $\cup$

unclustered\_particles() (*fastjet.ClusterSequence method*), [23](#page-26-0) unique\_history\_order() (*fastjet.ClusterSequence method*), [23](#page-26-0)